## Určení matice zobrazení

Určete matici zobrazení  $f : \mathbb{R}^2 \to \mathbb{R}^2$  (vůči kanonické bázi), které převede vektor  $A_1 = (2, 1)^T$  na  $B_1 = (7, 0)^T$  a zároveň  $A_2 = (-1, 1)^T$  na  $B_2 = (-2, 3)^T$ .

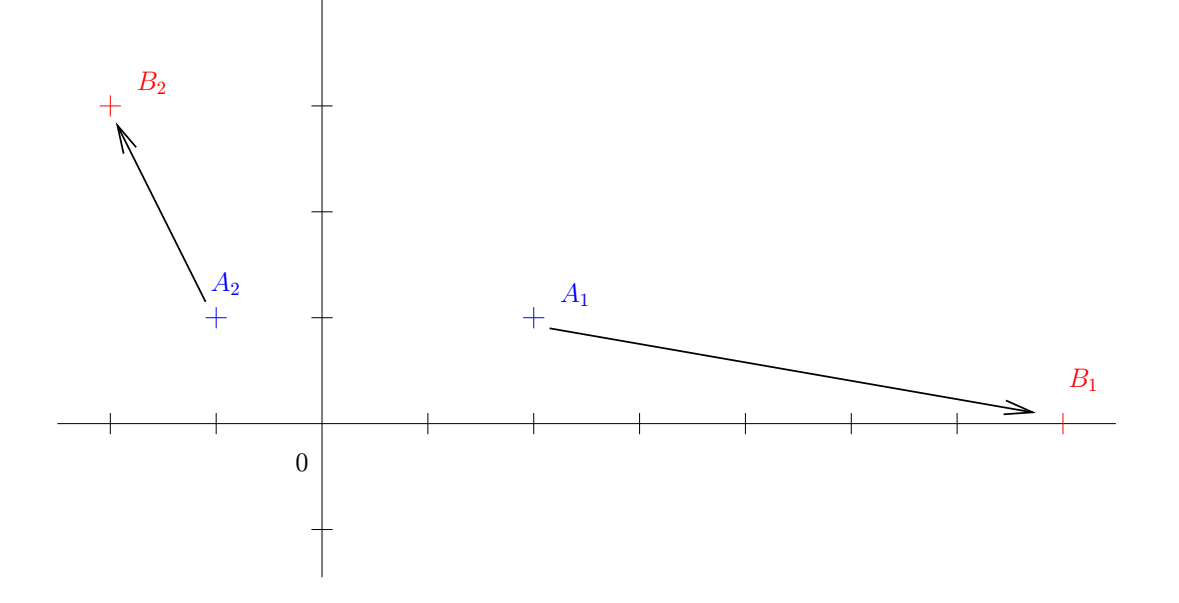

Matice  $[f]_{KK}$  musí splňovat:

$$
[f]_{KK} \begin{pmatrix} 2 & -1 \\ 1 & 1 \end{pmatrix} = \begin{pmatrix} 7 & -2 \\ 0 & 3 \end{pmatrix}
$$

 $a$ odtud $m\acute{a}me$ 

$$
[f]_{KK} = \binom{7}{0} \binom{2}{3} \binom{2}{1}^{-1} = \binom{3}{-1} \binom{1}{1}
$$

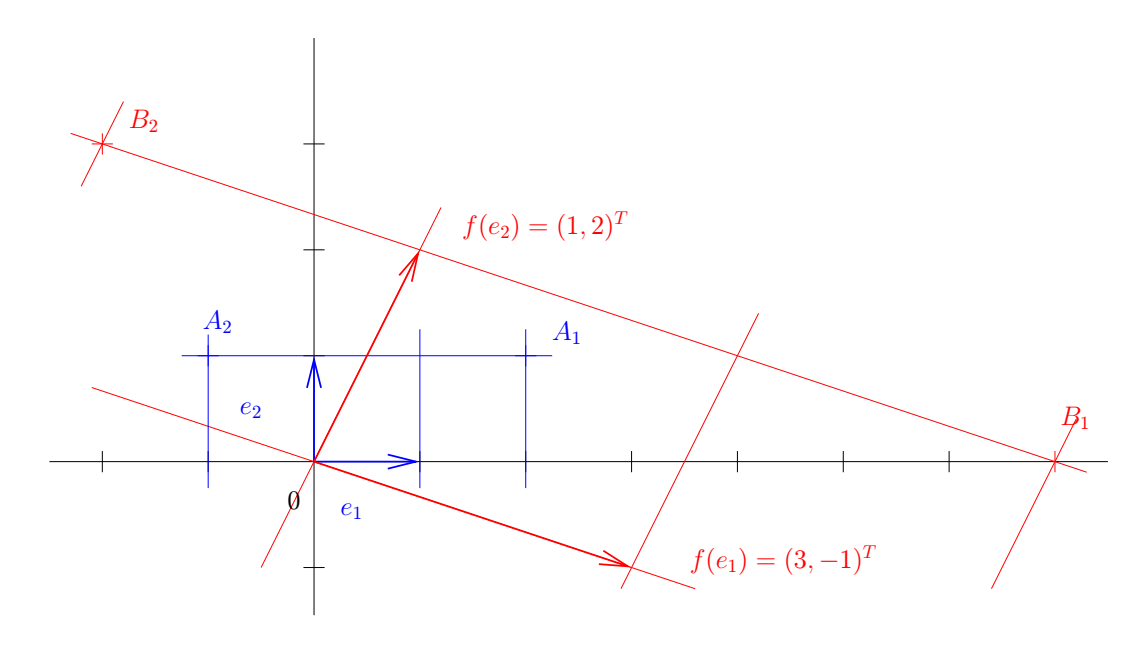